## Open-closed principle

why is it important?

# S.O.L.I.D

- S Single Responsibility Principle
- O Open-Closed Principle
- L Liskov Substitution Principle
- $\Pi$  is a sequence of  $\mathbb{C}$  is a sequence of  $\mathbb{R}$  is a sequence of  $\mathbb{R}$  . In terms is a sequence of  $\mathbb{R}$  is a sequence of  $\mathbb{R}$  is a sequence of  $\mathbb{R}$  is a sequence of  $\mathbb{R}$  is a sequence of  $\mathbb{R$
- D Dependency Inversion Principle

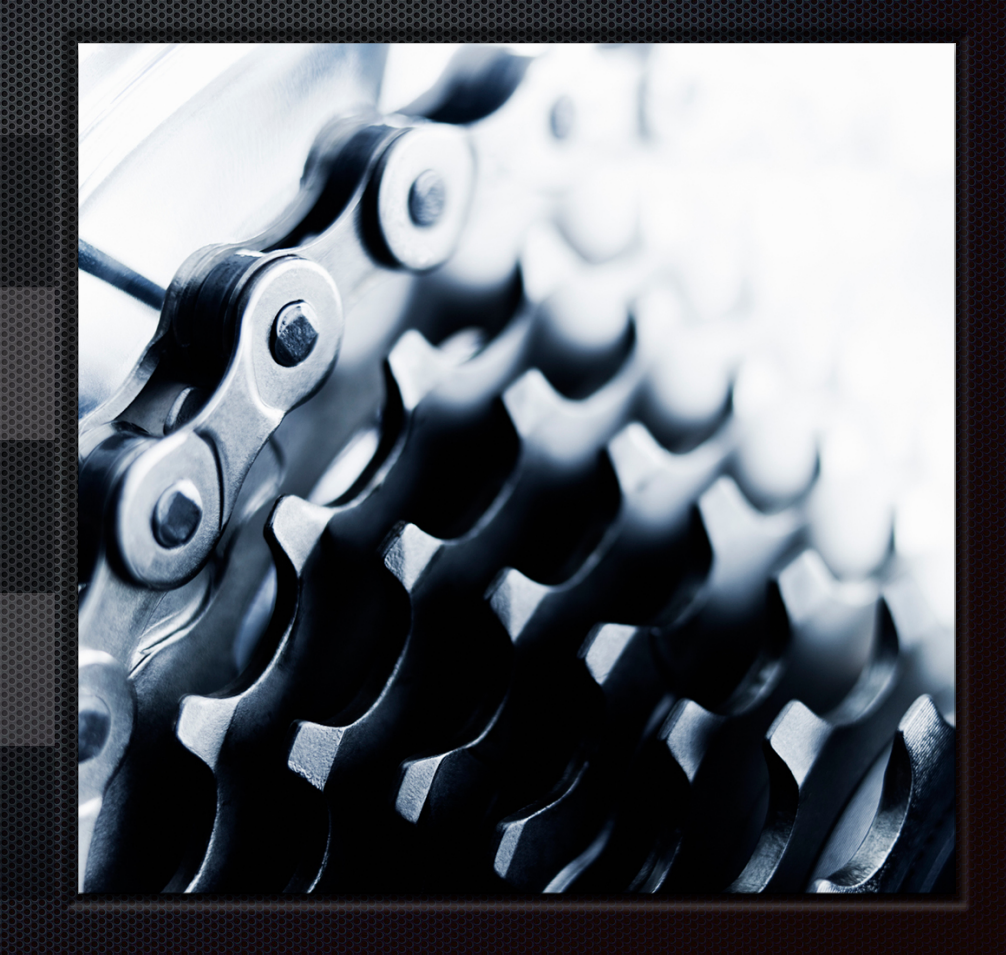

*software entities (classes, modules, functions, etc.) should be open for extension, but closed for modification*

 *we should strive to write code that doesn't have to be changed every time the requirements change*

#### Why is this principle important?

- Software is written to implement specific requirements
- The only constant is change  $\blacksquare$
- Write code that can be easily adapted  $\blacksquare$
- Better create new code instead of affecting existing one $\overline{\mathbf{u}}$

## Simple example 1 (in Perl)

> perl writeFile.pl

#!/usr/bin/perl my  $\text{SsampleText} = \text{mTest}$ ; my  $$ filename = 'C:\temp\test file.txt';$ 

open(FH, '>', \$filename) or die \$!;

print FH \$sampleText;

new requirement: Filename must be different

close(FH);

## Simple example 2 (in Perl)

> perl writeFile.pl testfile.txt

#!/usr/bin/perl  $my$  \$ filename  $=$  shift; my  $$path = "C:\temp"$ ; my  $\text{SsampleText} = \text{mTest}$ ;

open(FH, '>', \$path.\$ filename) or die \$!;

print FH \$sampleText;

close(FH);

simple solution: pass the filename as a parameter

#### TicTacToe example

```
public class WinningConditions {
```

```
private List<WinningCondition> winningConditions;
```

```
 public WinningConditions() {
```
}

 } }

```
winningConditions = new ArrayList\ll);
```
winningConditions.add(new WinningCondition(Fields.TOP\_LEFT, Fields.TOP\_CENTER, Fields.TOP\_RIGHT)); winningConditions.add(new WinningCondition(Fields.CENTER\_LEFT, Fields.CENTER\_CENTER, Fields.CENTER\_RIGHT)); winningConditions.add(new WinningCondition(Fields.BOTTOM\_LEFT, Fields.BOTTOM\_CENTER, Fields.BOTTOM\_RIGHT)); winningConditions.add(new WinningCondition(Fields.TOP\_LEFT, Fields.CENTER\_LEFT, Fields.BOTTOM\_LEFT));

```
 public List<WinningCondition> getConditions() {
return winningConditions;
```
#### Insurance example

public enum InsuranceType { Standard  $= 1$ , HalfPrivate  $= 2$ . Private  $= 3$ . }

 $\frac{1}{2}$ 

public class InsuredPerson { public int id { get; set; } public String fullName { get; set; } public InsuranceType insuranceType{ get; set; } }

public class PolicyHolder { public int id  $\{$  get; set;  $\}$ public String fullName { get; set; }

ş<br>S

…

**}}** }

}

**}** }

 public PolicyHolder generate(InsuredPerson insuredPerson) { PolicyHolder policyHolder = new PolicyHolder(); policyHolder.id = insuredPerson.id; policyHolder.fullName = insuredPerson.fullName;

 switch(insuredPerson.insuranceType) { case InsuranceType.Standard: generateStandardInsurance(insuredPerson); break; case InsuranceType.HalfPrivate: generateHalfPrivateInsurance(insuredPerson); break;

private void generateStandardInsurance(PolicyHolder policyHolder) { // implementation

 public void generateHalfPrivateInsurance(PolicyHolder policyHolder) { // implementation

#### Insurance example

- Extend the functionality to provide the custom implementation for each insurance type
- Create separated classes
- Use interfaces

}

public class Standard : IinsuredPerson { public int id { get; set; } public String fullName { get; set; } public IPlanInsurance insuranceType{ get; set;  $=$  new StandardInsurance();